# **KLAIPEDA STATE UNIVERSITY OF APPLIED SCIENCES**

## **Faculty of Technologies**

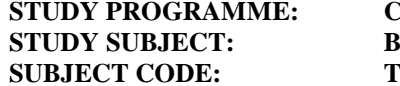

#### $\text{CONSTRUCTION}$ **SASIS OF CALCULATION OF CONSTRUCTIONS SUBJECT CODE: TF-S-2-023**

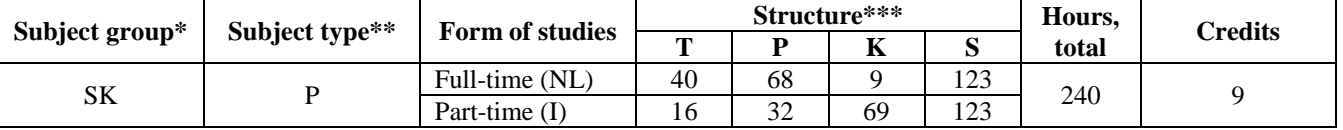

\*Subject group: BS—general study subjects; SK—subjects of the study field.

\*\*Subject type: P—compulsory subject; A—optional subject (alternative), LP—elective.

\*\*\*Structure T—theory; P—seminars, placements, laboratory works; K—consulting; S—self-studying.

**PREREQUISITES:** Mathematics: Physics: Applied Mechanics: Building materials: Special and computer graphics: Building structures.

#### **Annotation**

The subject introduces the key requirements for buildings, the principles and methods of calculating loads that affect buildings and their structures. Knowledge is built about the design features of steel, wood, masonry and reinforced concrete structures, the principles of calculating elements under centric and eccentric tension, compression and flexion. The methods of connecting steel, wooden and reinforced concrete structures and their design features are analysed. Types of steel beams, grates, columns, metal frames, their design schemes, calculation peculiarities and the construction of such structures are introduced. The design and construction features of wooden bearing elements (purlins, decking, bearers, beams, trusses and arches), reliability measures of wooden structures and their fire protection are studied. The causes of cracking of reinforced concrete elements and the methods of calculation of crack width and deformations are analysed. The design schemes and peculiarities of reinforced concrete structures of buildings (such as beams, sheathing, panels, columns, frames, foundations) are introduced. The basics of automated design of building structures are introduced.

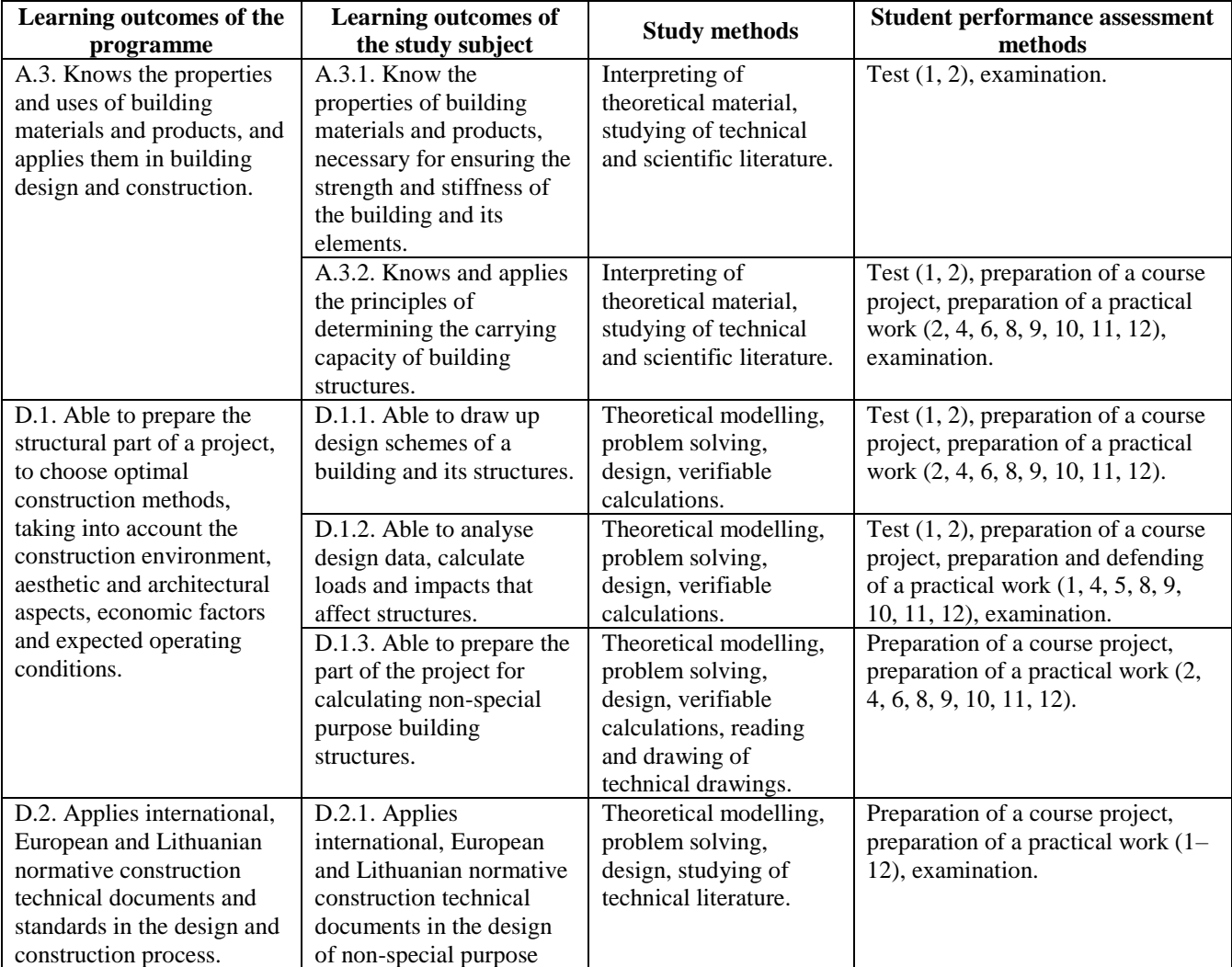

#### **Links between the learning outcomes of the programme and the outcomes of the study subject as well as the study methods and the student performance assessment methods**

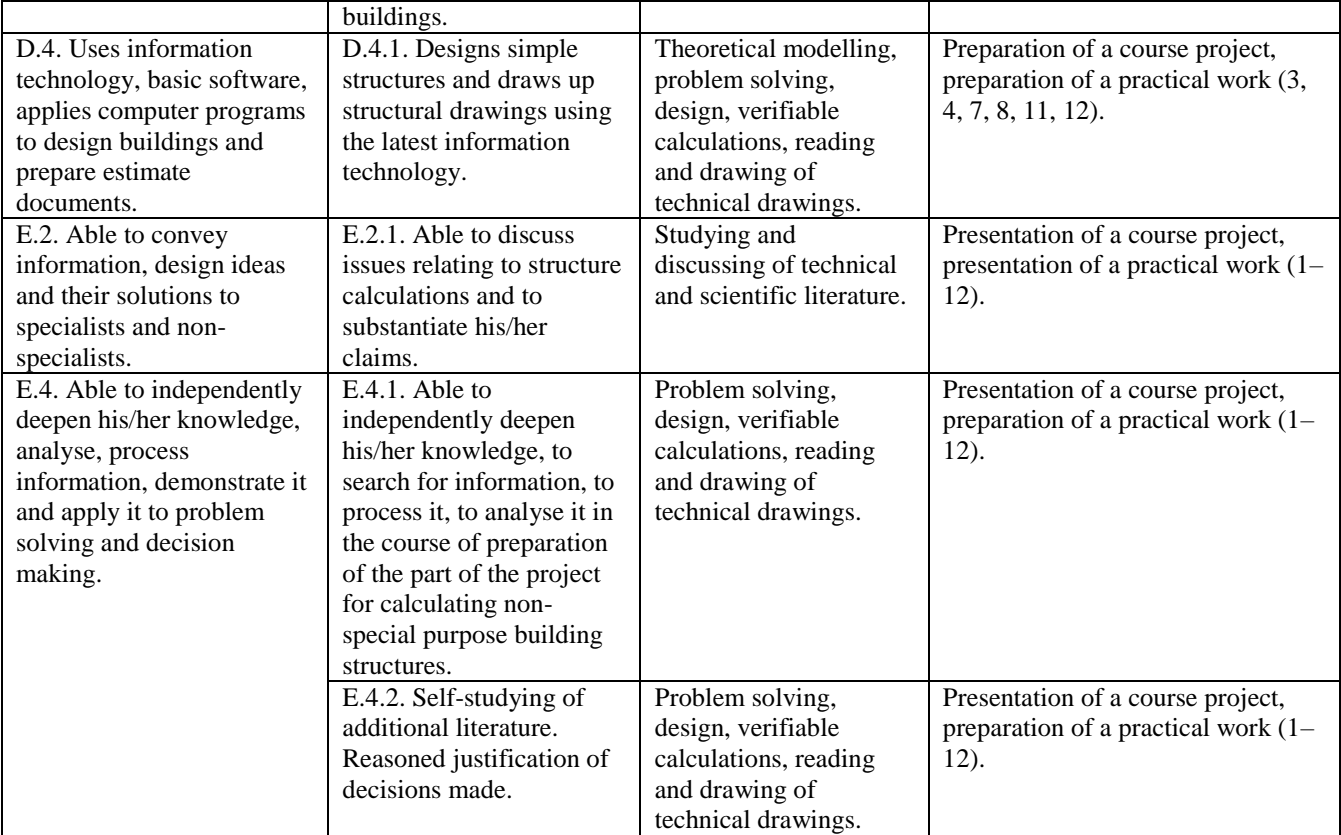

## **Subject content and scope**

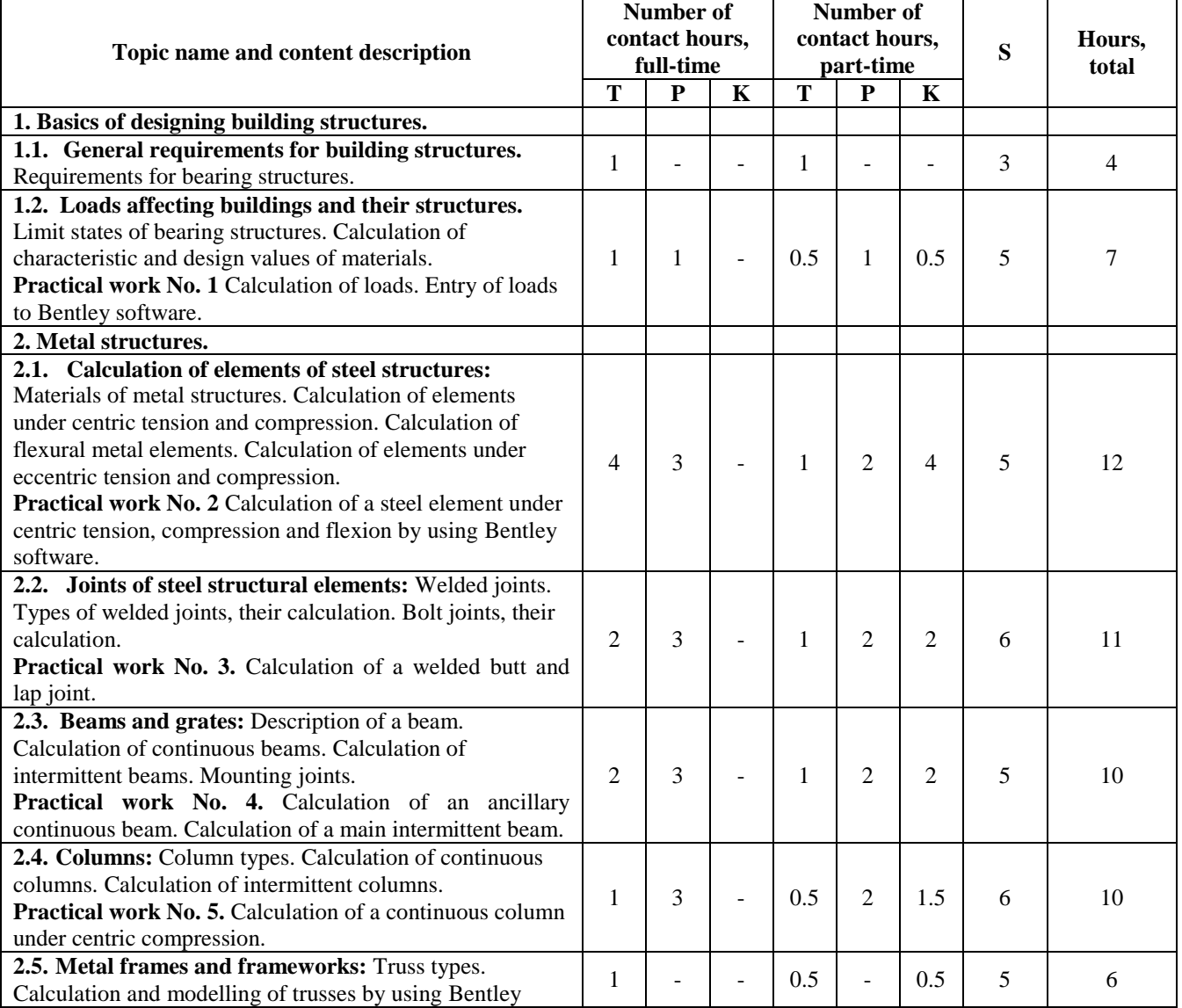

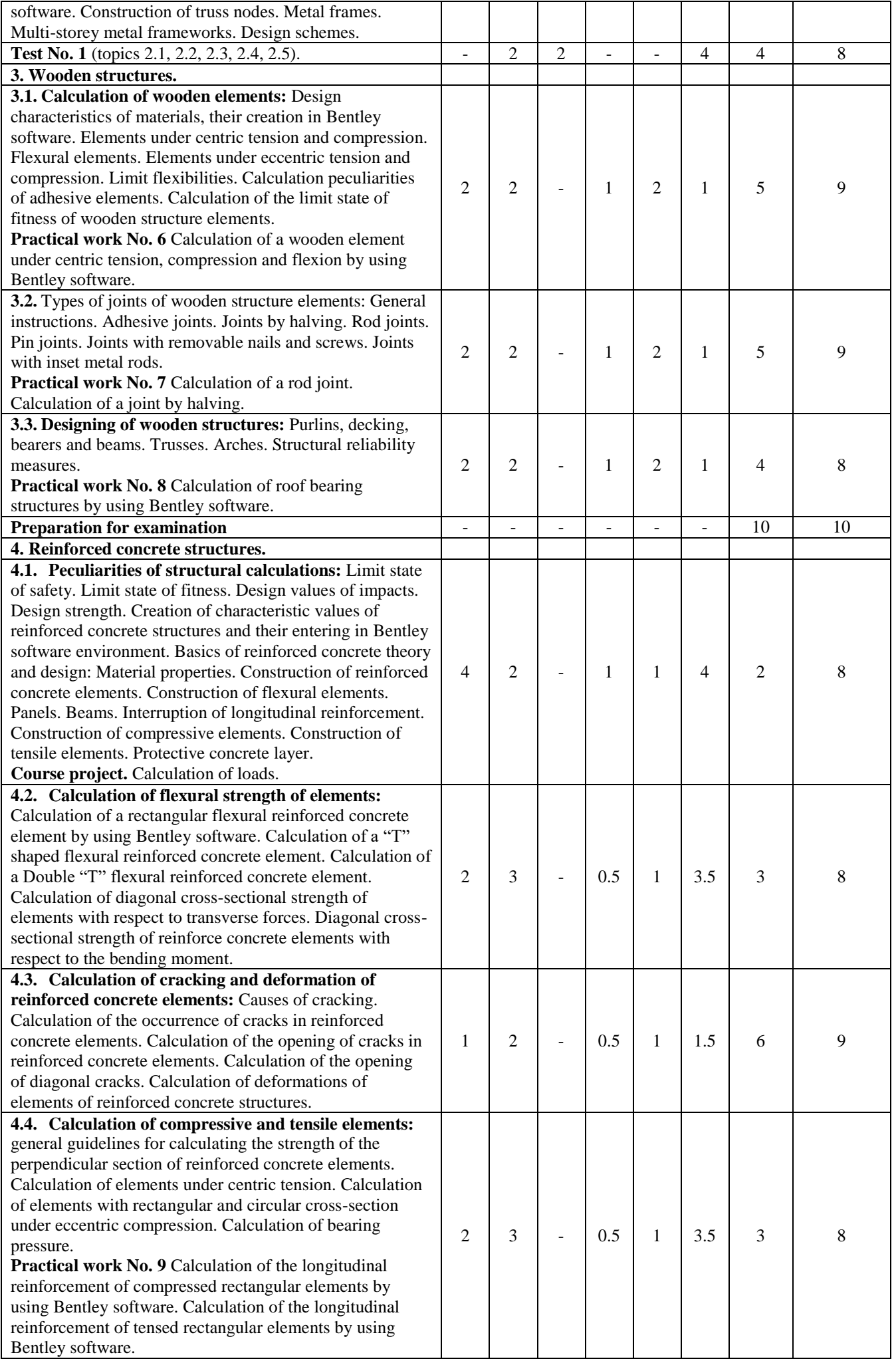

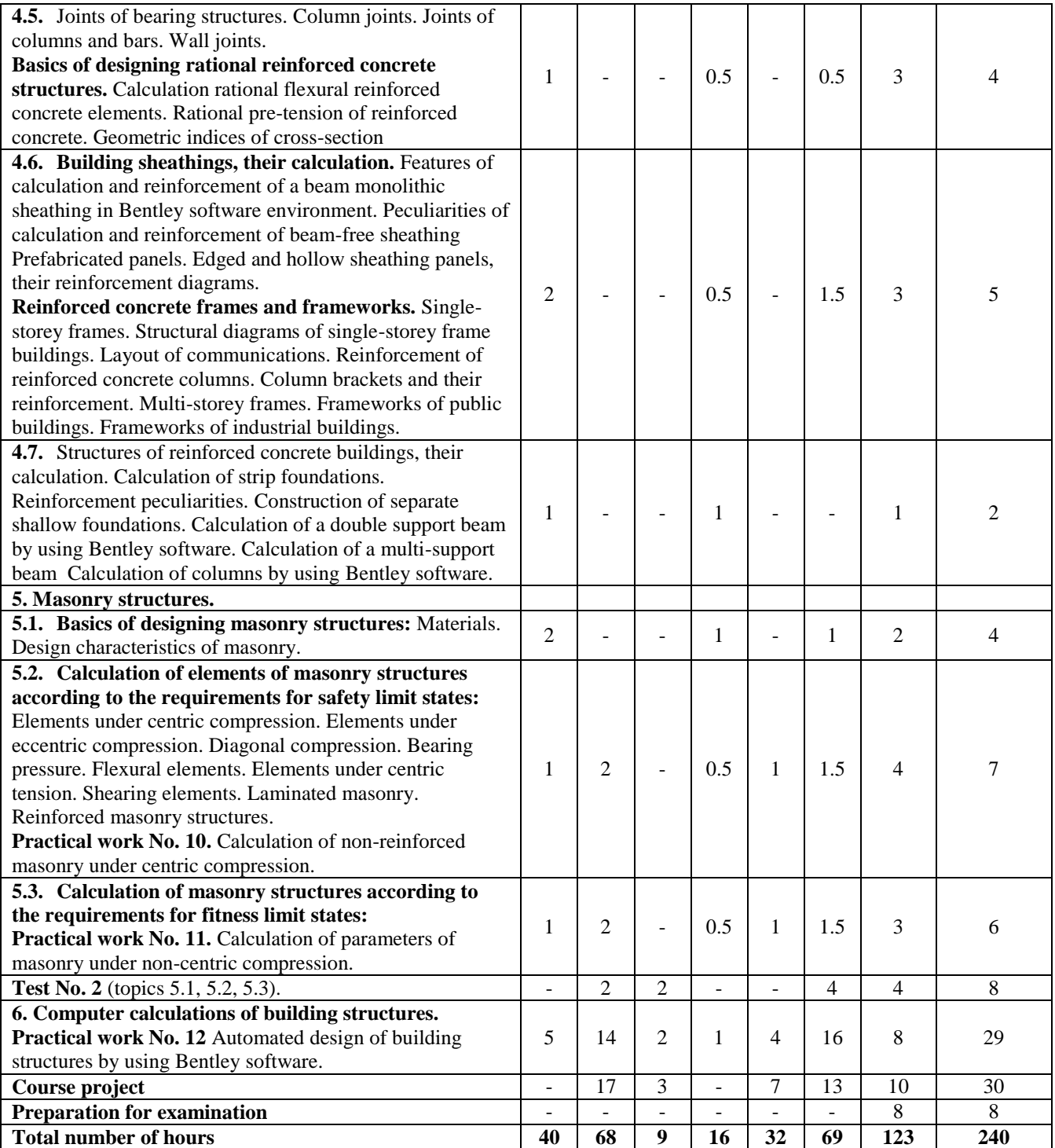

# **Evaluation system for subject learning outcomes**

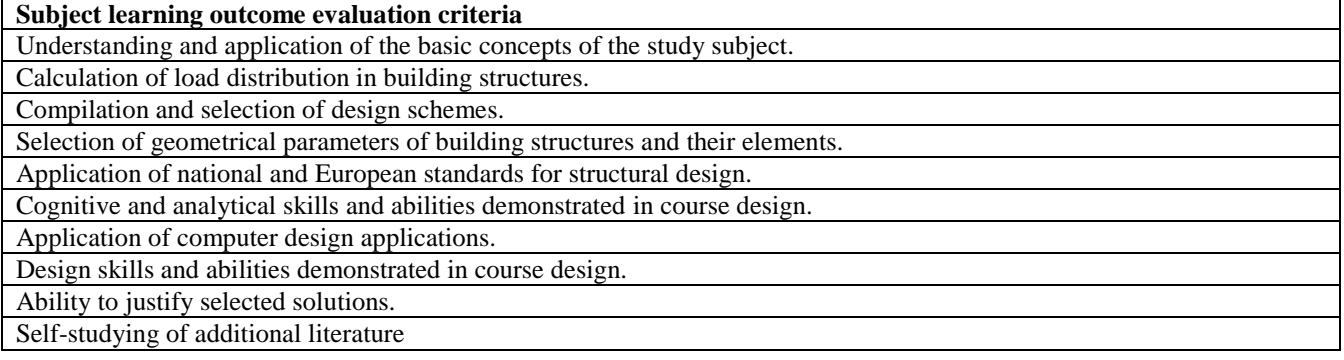

# **Assessment procedure**

A ten-point criterion scale and cumulative assessment are applied.

where:

n—number of intermediate assignments,

Xi—assessment of intermediate assignments and the examination,

Xi—weighted coefficients of intermediate assignments and the examination.

$$
\mathbf{IKV}=0.7X_1+0.3X_2
$$

#### **Semester I**

 $X_1$ —average of 1 test (0.2), 8 practical works (0.8). **X2**—examination score. **Semester II X1**—average of 1 test (0.2), 4 practical works (0.3) and a course project (0.5).

**X2**—examination score.

# **Recommended literature and other sources of information**

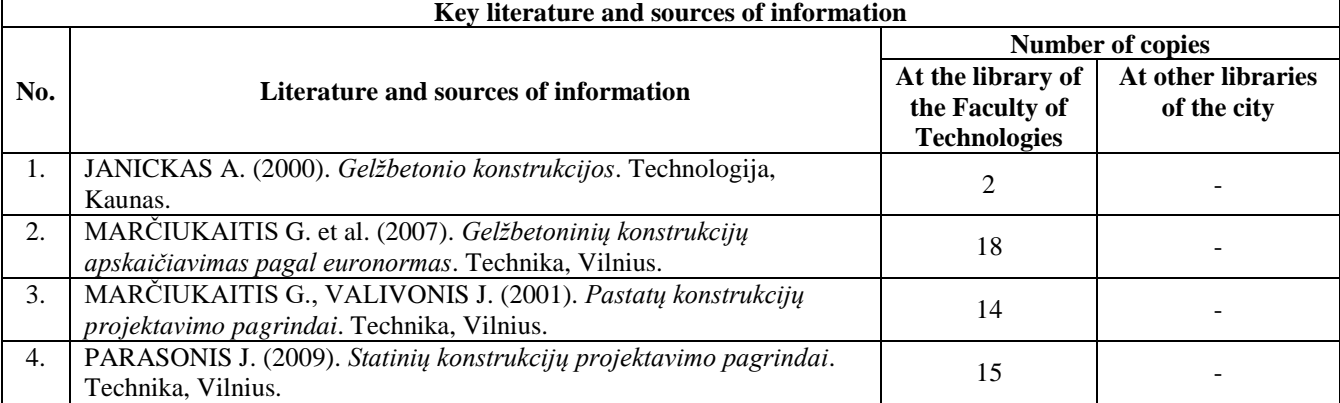

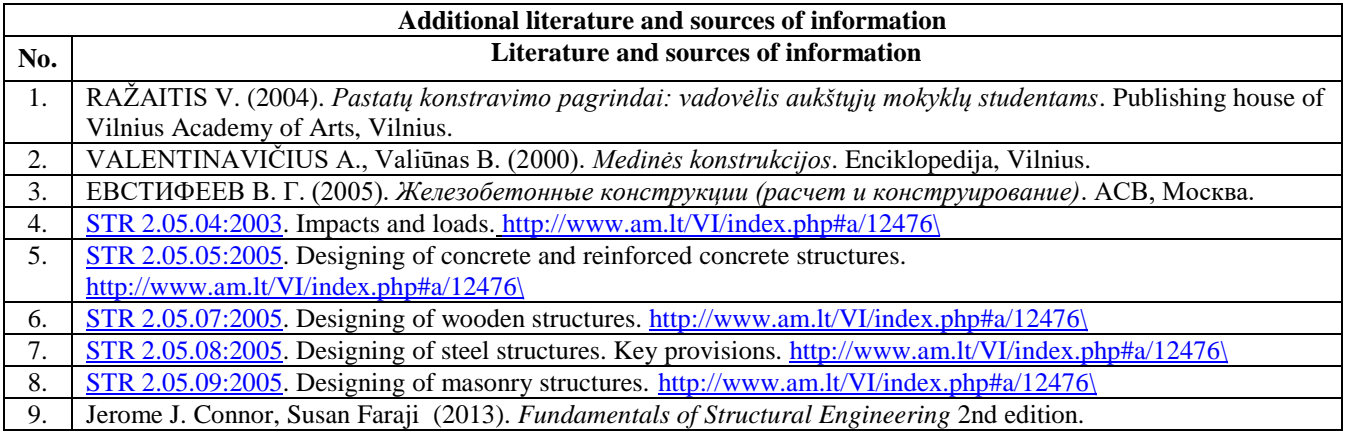

### **Subject description drawn up by:**

Lecturer Vilma Vaičekauskienė

(*position*) *(signature) (degree, name, surname)*

**IKV**=  $\sum_{\scriptscriptstyle i=1}^{}~\sum_{\rm X_i \times k_i,}$ *n*